## Գրանցում Գրանցում նախնական թեսթի

- Այցելել **<u>im.aua.am կ</u>այքը**
- Uտեղծել նոր օգտատերի էջ` ընտրելով <u>New User Registration</u>

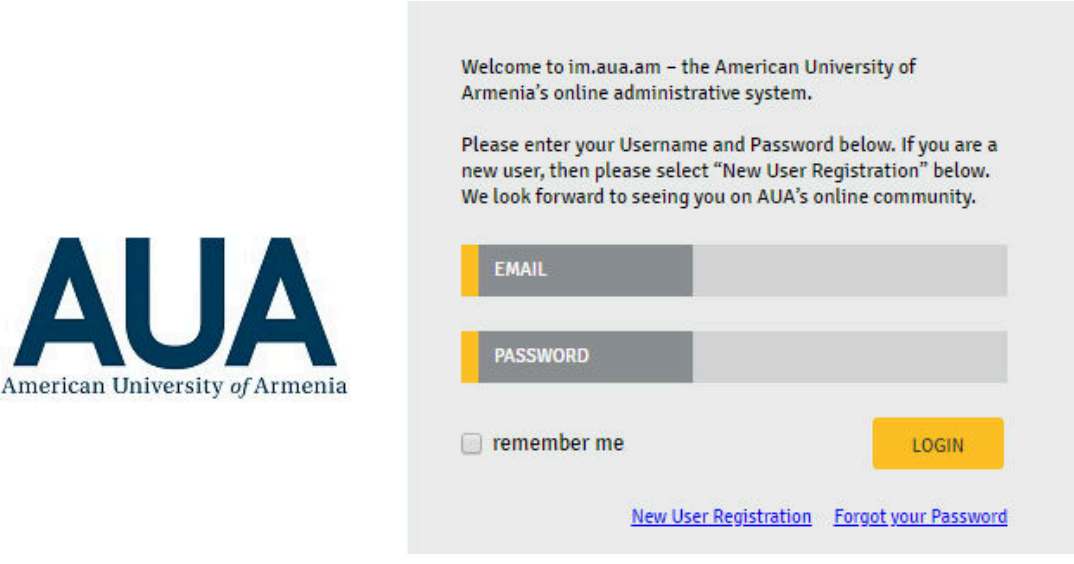

Լրացնել համապատասխան համապատասխան դաշտերը, այնուհետև սեղմել Create my account

والمتألف والمستقبل والمترافي والمستحدث والمتناول والمتناوب

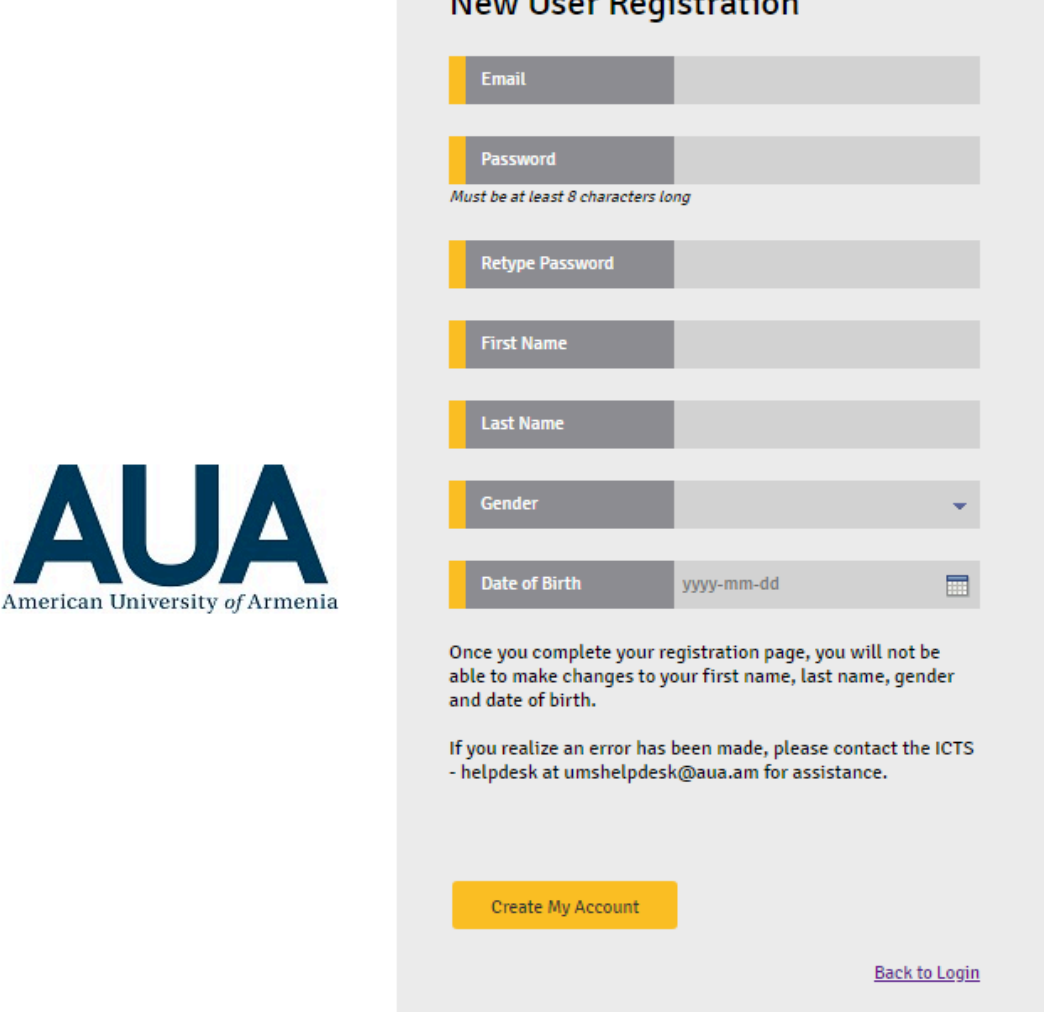

Ակտիվացնել էջը մուտք մուտք գործելով նշված էլեկտրոնային փոստարկղ

- Նորից այցելել <u>im.aua.am կ</u>այքը և մուտք գործել էջ
- Ընտրել Testing Placement test Register for a new test Home **Open Education** Admission Personal Financial **Registered Placement Tests** What you need to know about the test: • All applicants to General English courses at AUA Extension should take the Placement Test to have their General English Level assessed.<br>• Placement Tests are administered every Wednesday. Please be informed that prior re For more important information including test day procedures and grade statistics for the current application year, click here. **Test Date Registration Number** Level No records to display. Register for a new test  $\|\cdot\|$
- Ընտրել քաղաքը

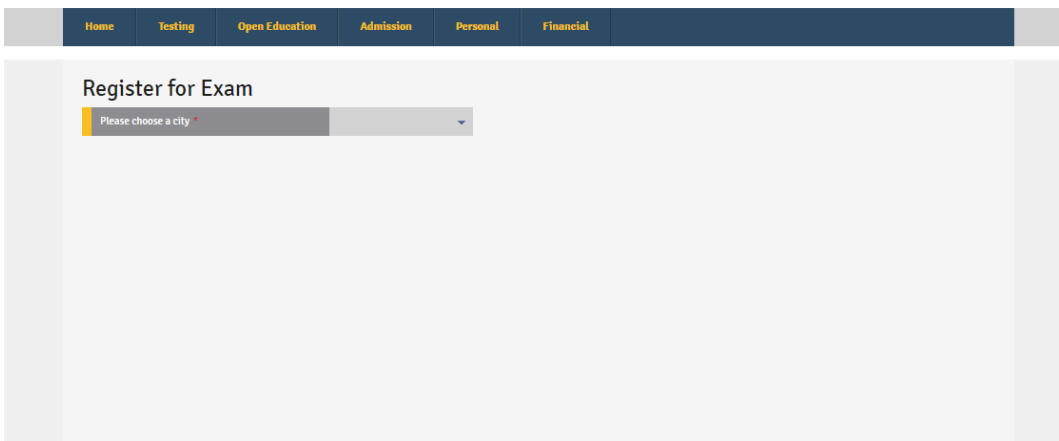

Նշել այո, եթե դուք «Ասպիրանտ Ասպիրանտ» ծրագրի մասնակից եք

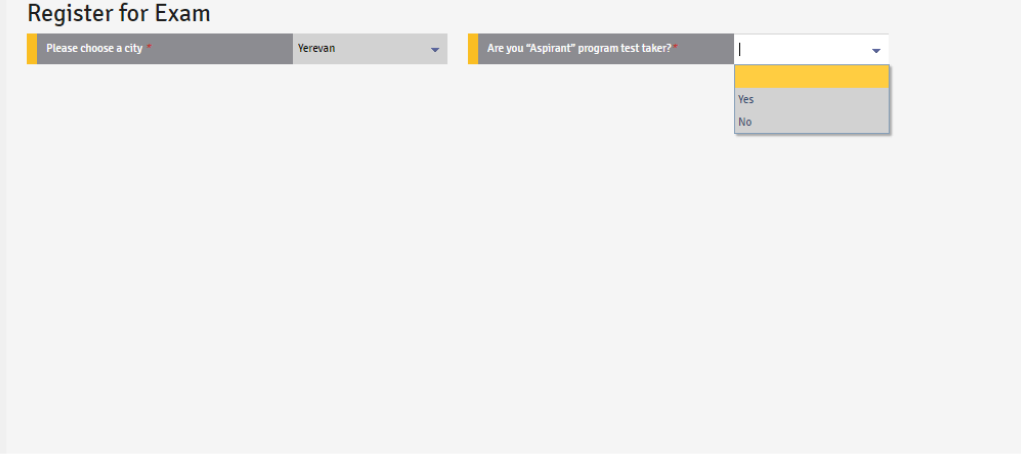

Ընտրել օրը

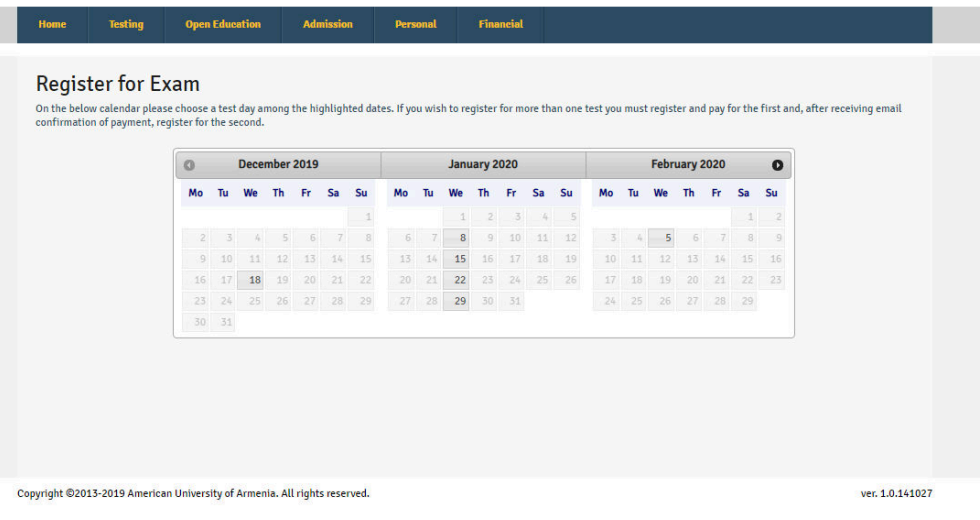

• Լրացնել անհրաժեշտ տվյալները և սեղմել <u>Register</u>.

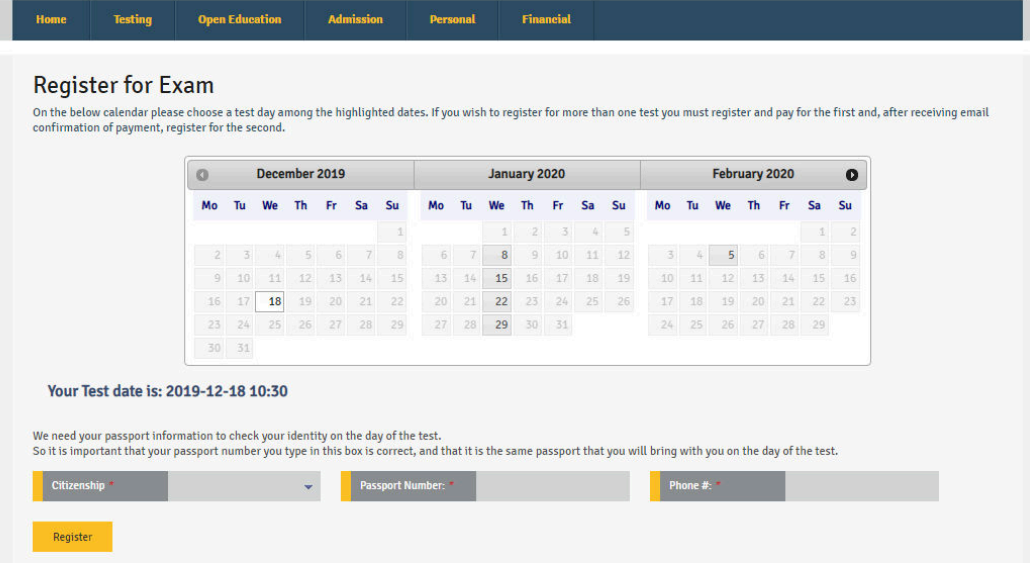